Документ подписан простой электронной подписью Информация о владельце: АВТОНОМНАЯ НЕКОММ ЕРЧЕСКАЯ ОРГАНИЗАЦИЯ ФИО: Узунов Фед**ФВРАЗОВ**АТЕЛЬНАЯ ОРГАНИЗАЦИЯ ВЫСШЕГО ОБРАЗОВАНИЯ» Дата подписания: 26.10.2021 14:% УНИВЕРСИТЕТ ЭКОНФМИКИ И УПРАВЛЕНИЯ» Факультет экономики и управления Уникальный программный ключ: уникальный программноги многи.<br>fd935d10451b860e912264c0378f8448452bfdb603f94388008e29877a6bcbf5\_1

> **УТВЕРЖДАЮ** Проректор по учебнометодической работе ЕСНАЯ С.С. Скараник EPASOR/OT» сентября 2020 г.

Рабочая программа дисциплины

Информатика

Направление подготовки 38.03.02 Менеджмент

Квалификация выпускника Бакалавр

> Для всех форм обучения

Симферополь 2020 г.

# Содержание

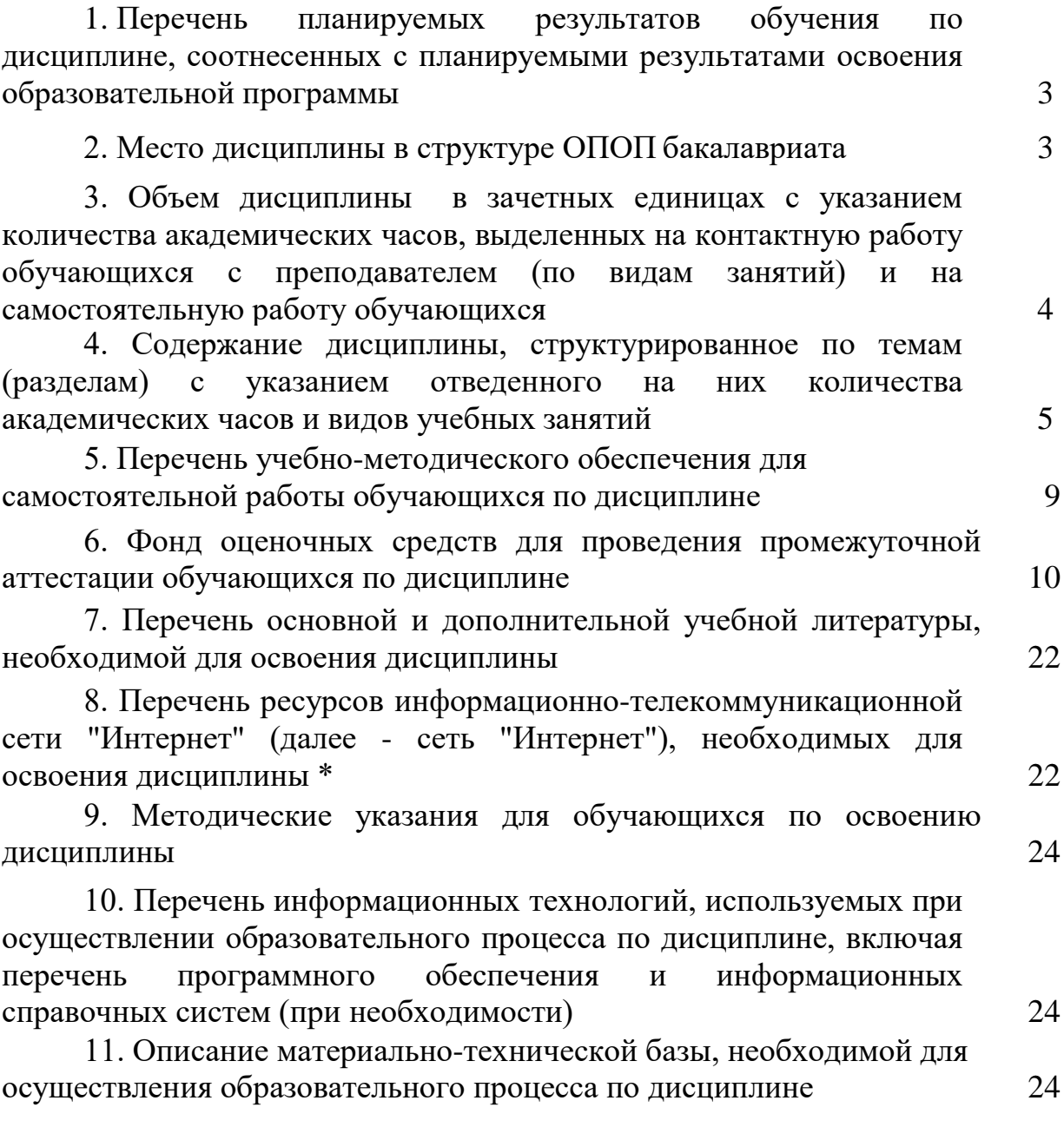

# **1. Перечень планируемых результатов обучения по дисциплине, соотнесенных с планируемыми результатами освоения образовательной программы**

В результате освоения ОПОП бакалавра обучающийся должен овладеть следующими результатами обучения по дисциплине.

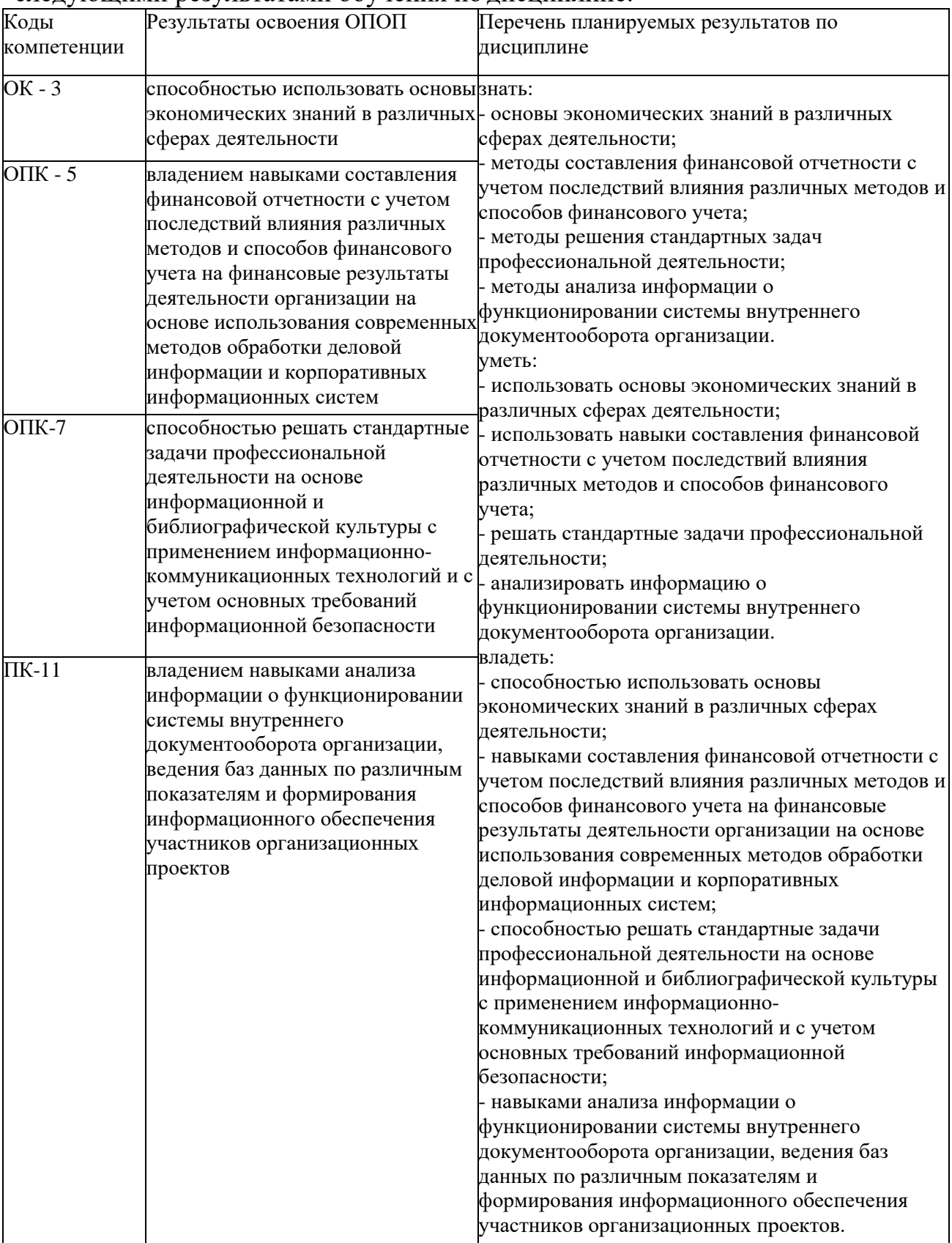

# **2. Место дисциплины в структуре ОПОП ВО**

Дисциплина Б1.Б.04 «Информатика» относится к базовой части. Освоение дисциплины базируется на знаниях, полученных при изучении школьной программы математики, основ информатики и компьютерных технологий.

Теоретические знания и практические навыки, полученные студентами при ее изучении, должны быть использованы: в процессе изучения последующих дисциплин по учебному плану (прежде всего – дисциплин информационного цикла), при подготовке курсовых работ и дипломной работы, выполнении научной студенческой работы; в процессе последующей профессиональной деятельности при решении прикладных задач, требующих получения, обработки и анализа актуальной информации, создания и ведения электронных документов, информационных массивов и баз данных, представления результатов исследования и аналитической работы перед профессиональной и массовой аудиториями.

### **3. Объем дисциплины в зачетных единицах с указанием количества академических часов, выделенных на контактную работу обучающихся с преподавателем ина самостоятельную работу обучающихся**

Общая трудоемкость дисциплины составляет 3 зачетных единиц, 108 академических часов.

### **3.1. Объём дисциплины по видам учебных занятий (в часах) Для очной формы обучения**

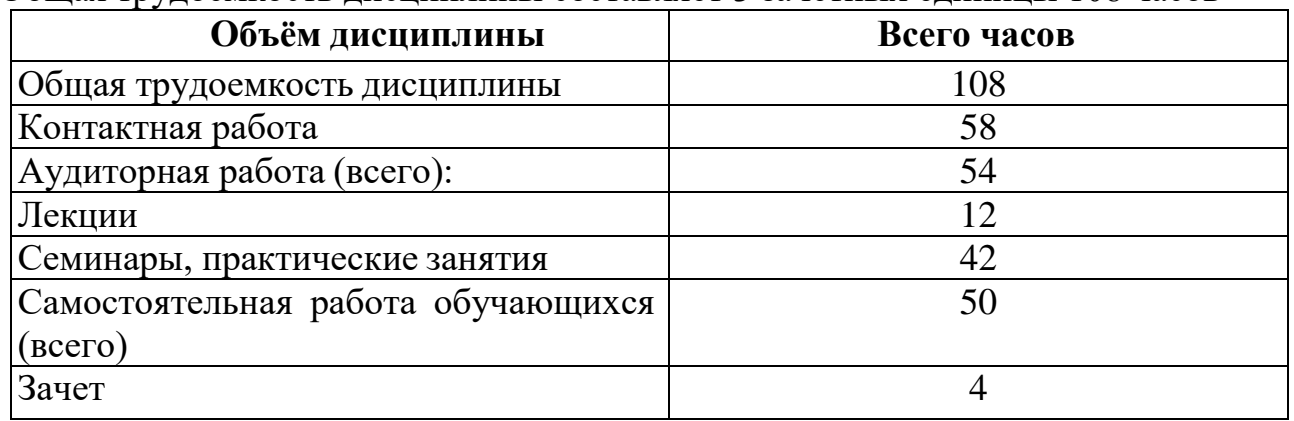

Общая трудоёмкость дисциплины составляет 3 зачётных единицы 108 часов

## **Для заочной формы обучения**

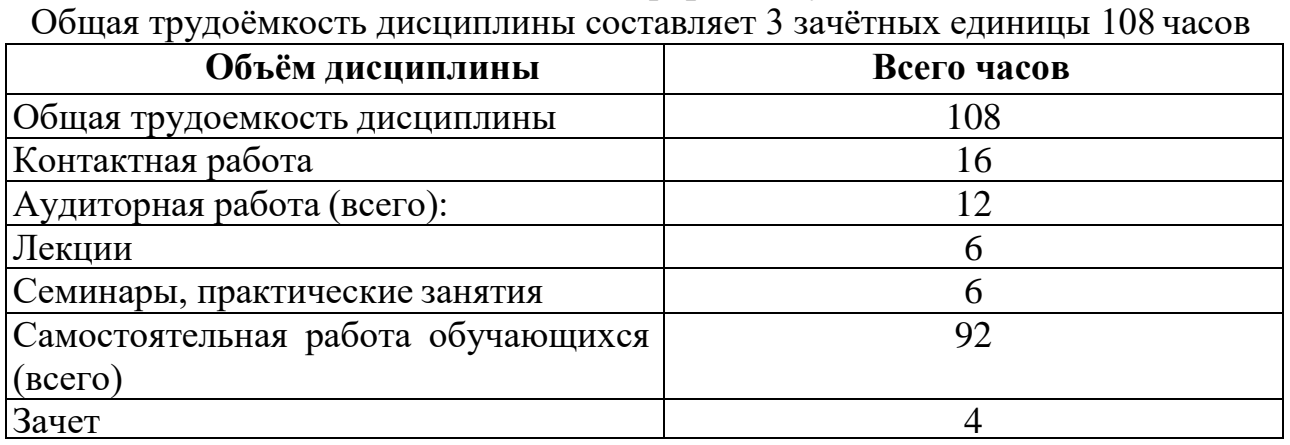

# **4. Содержание дисциплины, структурированное по темам с указанием отведенного на них количества академических часов и видов учебных занятий**

# **4.1. Разделы дисциплины и трудоемкость по видам учебных занятий (в академических часах)**

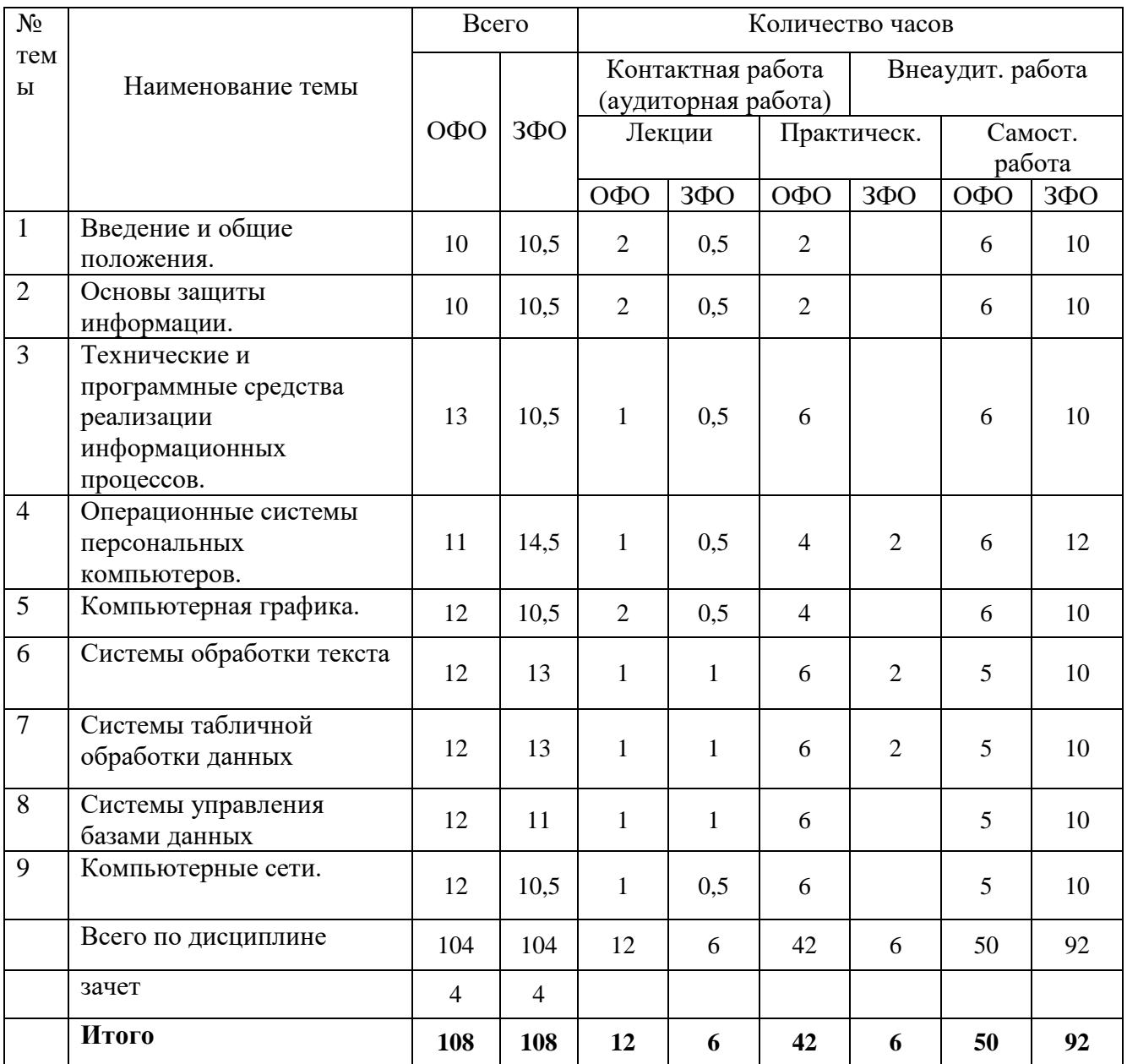

### **4.2 Содержание дисциплины , структурированное по темам (разделам) Тема 1. Введение и общие положения.**

Понятие информации. Свойства информации. Данные. Операции с данными. Виды данных. Кодирование данных двоичным кодом. Таблицы кодировки АSСII. Единицы представления, измерения и хранения данных. Основные структуры данных. Предмет и задачи информатики.

### **Тема 2 Основы защиты информации.**

Информационная безопасность и её составляющие. Угрозы безопасности информации и их классификация. Законодательные и иные правовые акты

Российской Федерации, регулирующие правовые отношения cobepe  $\overline{B}$ Защита  $\overline{O}T$ несанкционированного информационной вмешательства  $\mathbf{B}$ информационные процессы. Организационные меры, инженерно-технические и иные методы защиты информации. Антивирусная защита.

#### программные Тема  $\mathbf{3}$ Технические  $\mathbf{M}$ средства реализации информационных процессов.

Вычислительная техника. Компьютер. Классификация персональных компьютеров. Состав вычислительной системы (вычислительного комплекса). Аппаратное и программное обеспечение. Классификация служебных и прикладных программных средств. Устройство персонального компьютера. Базовая аппаратная конфигурация.

# Тема 4. Операционные системы персональных компьютеров.

Понятие и назначение операционных систем. Функции и режимы работы операционных систем. Виды операционных систем. Организация файловой системы. Обслуживание файловой структуры. Основы работы с операционной системой MS Windows (основные объекты и приемы управления, файлы и папки, операции с файловой структурой, использование главного меню).

Тема 5. Компьютерная графика. Виды компьютерной графики. Растровая графика. Векторная графика. Фрактальная графика. Трехмерная графика. Представление графических данных. Графические редакторы.

### Тема 6. Системы обработки текста.

Текстовый редактор Microsoft Word. Понятие и основные функции текстового процессора MS Word. Основные элементы окна и меню Word. Принципы работы с MS Word. Структура и основные элементы документа Word. Форматирование. Хранение и печать документов. Шаблоны документов. Мастер формул (Microsoft Equftion 3.0)

## Тема 7. Системы табличной обработки данных.

Электронные таблицы Microsoft Excel. Понятие и основные функции электронных таблиц. Основные элементы окна и меню Excel. Панели и кнопки инструментов. Строка формул. Рабочий лист (лист таблицы, лист диаграммы), рабочая книга Exce1. Ячейка, интервал ячеек. Способы адресации ячеек (относительные, абсолютные, смешанные ссылки). Ввод и редактирование данных. Функция рабочего листа. Конструирование формул. Управление вычислениями. Создание и редактирование диаграмм. Форматирование и зашита рабочего листа. Базы данных (списки) в Exce1. Стандартная экранная форма для работы со списком. Основные функции баз данных. Сортировка и фильтрация записей. Группировка данных, промежуточные и итоговые таблицы базы данных.

## Тема 8. Системы управления базами данных.

Базы данных: понятия, средства обработки данных. Понятие базы данных и системы управления базами данных (СУБД). Основные объекты базы данных. Компоненты таблицы базы данных. Типы данных, поддерживаемые СУБД. данных. Свойства ТИПОВ Основные средства обработки данных. Инфологическая модель базы данных. Основные ВИДЫ моделей. Проектирование баз данных. Реляционная база данных и её особенности. СУБД Access.

### Тема 9. Локальные и глобальные сети.

Основные понятия в вычислительных сетях. Локальные сети. Топология. Особенности построения и управления вычислительных сетей. Глобальная сеть Интернет. Общая характеристика, особенности построения.

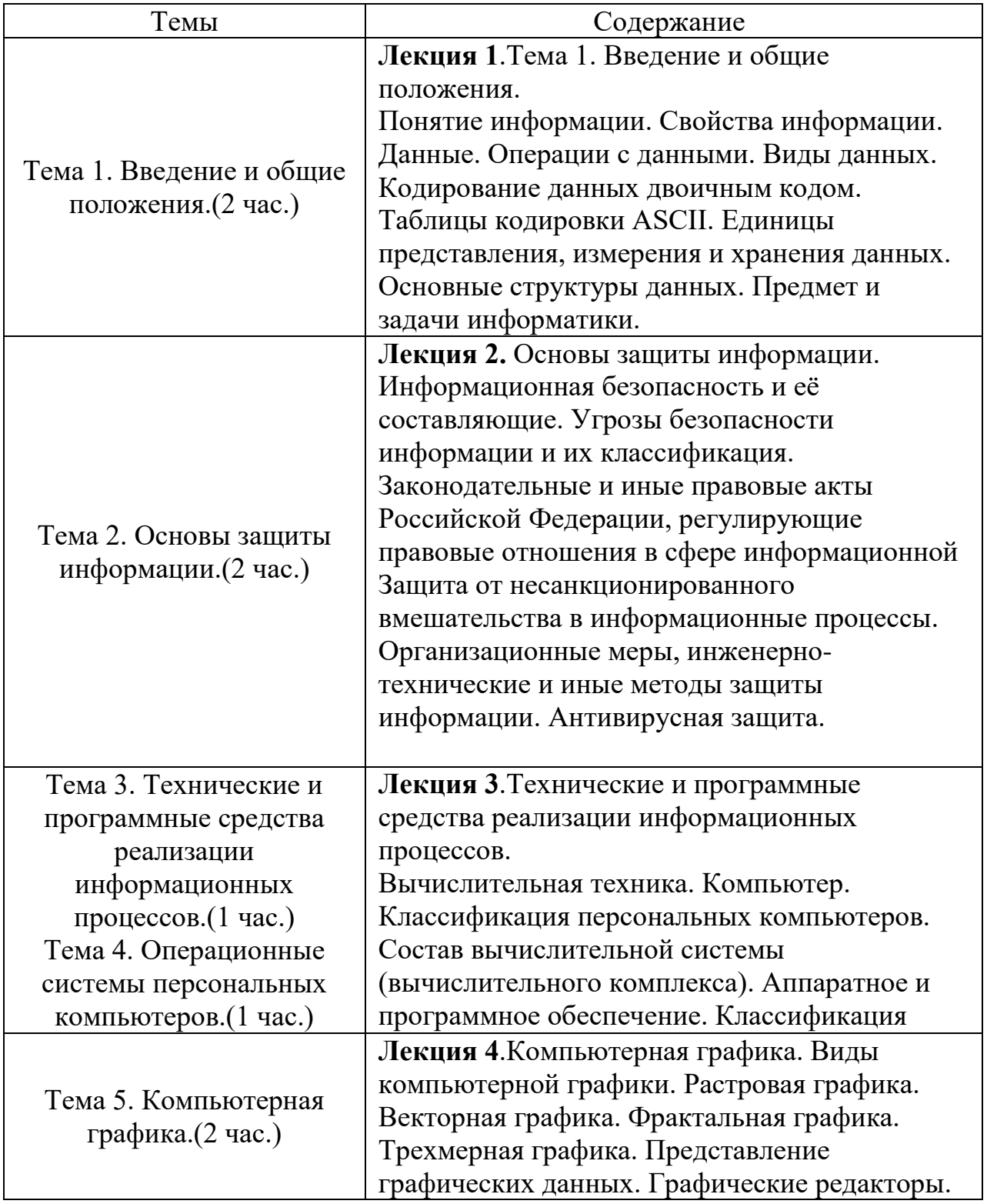

# **Темы лекций по дисциплине «Информатика»**

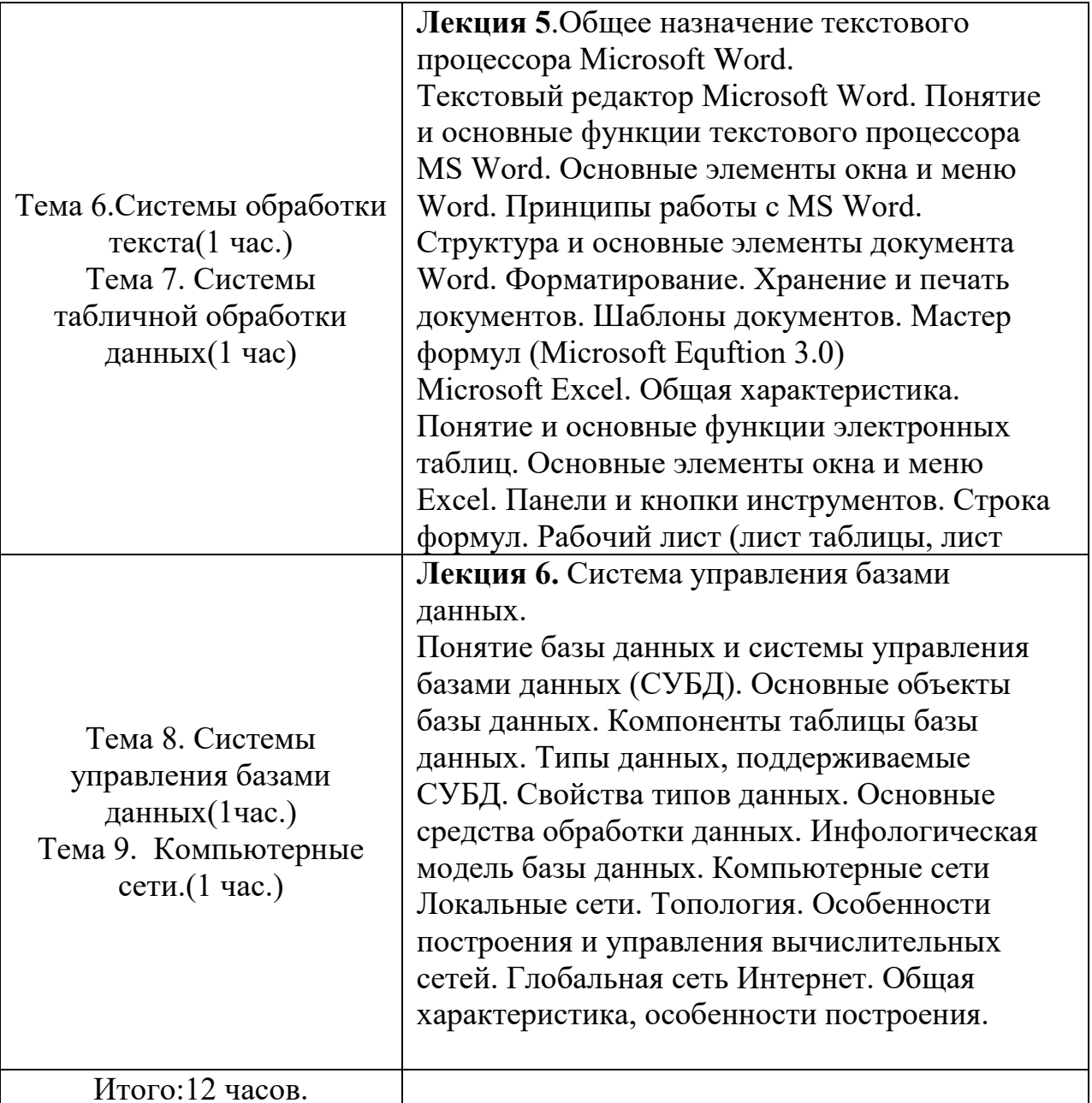

# 4.3. Темы практических занятий по дисциплине «Информатика»

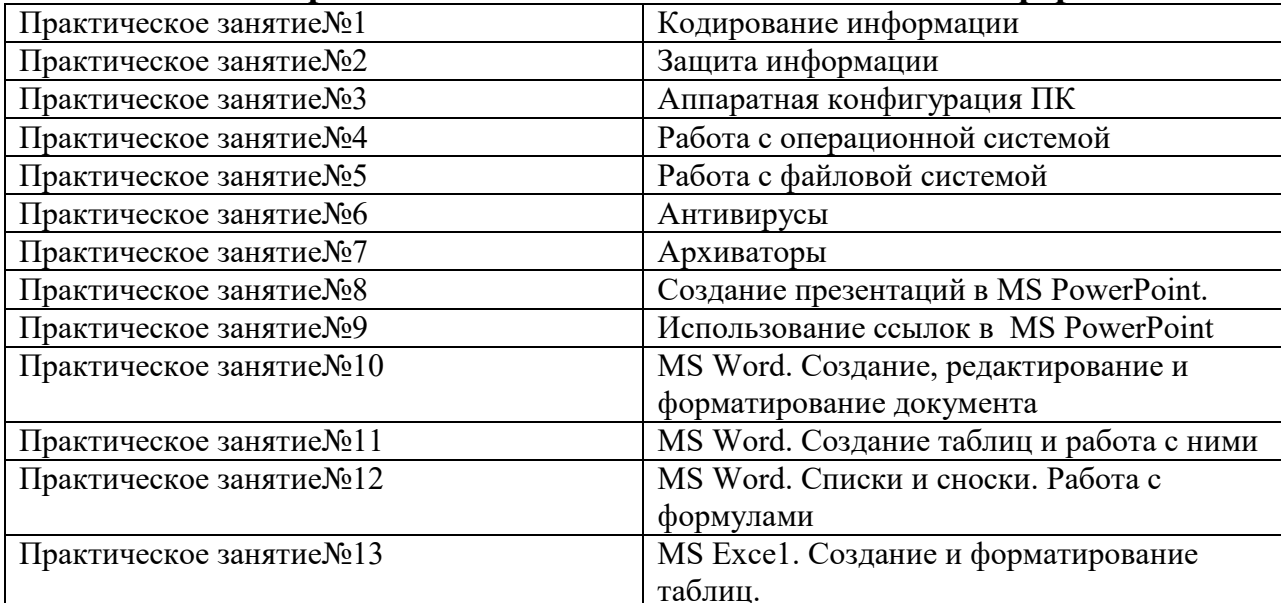

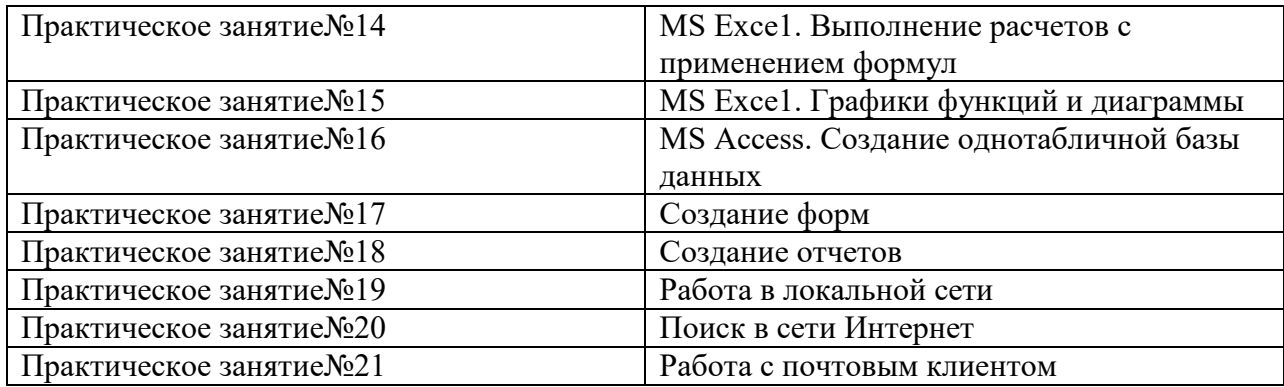

# 5. Перечень учебно-методического обеспечения для самостоятельной работы обучающихся по дисциплине

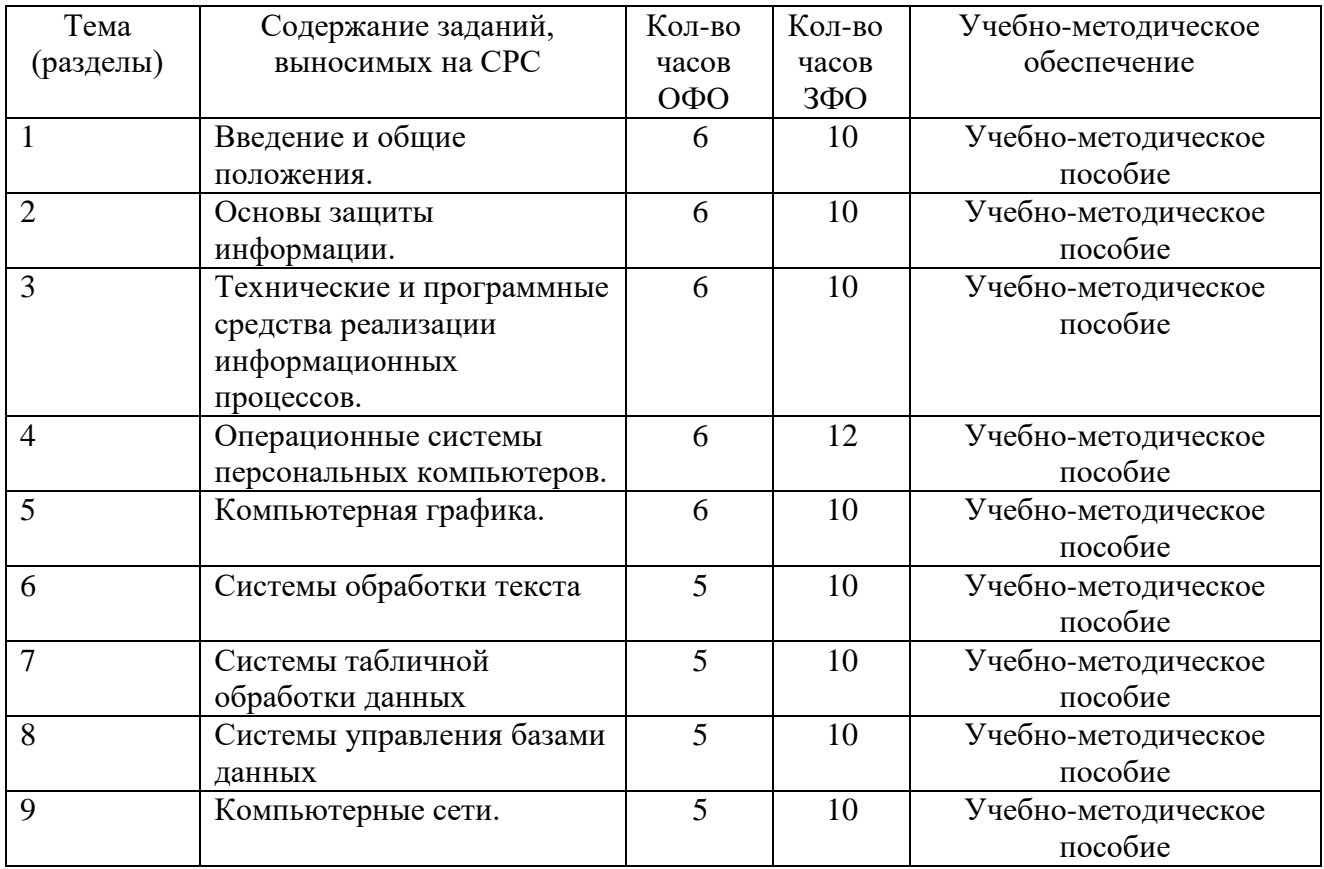

#### 6. Фонд оценочных средств, для проведения промежуточной аттестации обучающихся по дисциплине

#### Паспорт фонда оценочных средств по дисциплине  $6.1.$

# Компетенция ОК-3

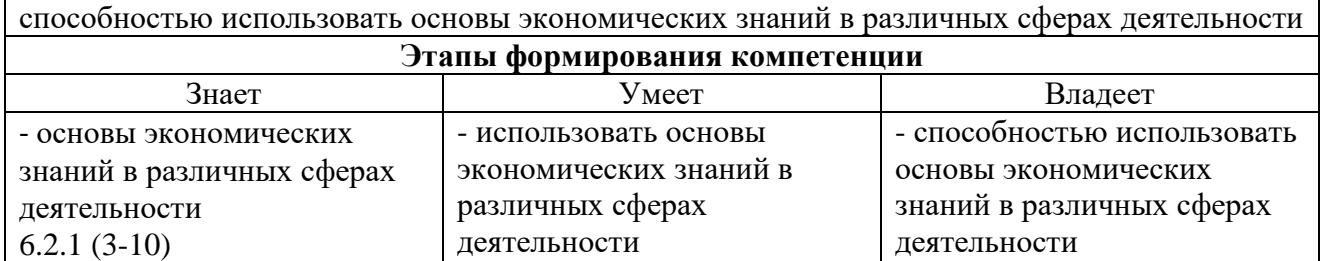

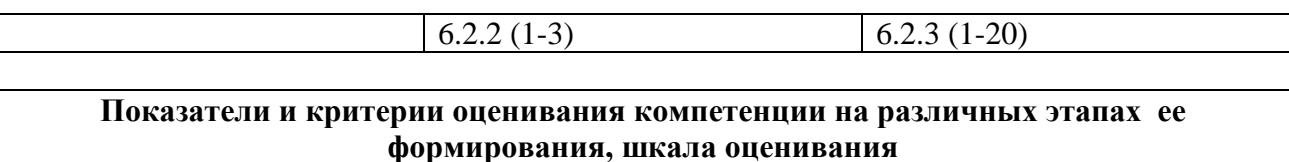

Знает, если выполнил 6.2.1 (3-10)

Умеет, если выполнил 6.2.2 (1-3)

Владеет, если выполнил 6.2.3 (1-20)

# **Компетенция ОПК-5**

владением навыками составления финансовой отчетности с учетом последствий влияния различных методов и способов финансового учета на финансовые результаты деятельности организации на основе использования современных методов обработки деловой информации и корпоративных информационных систем

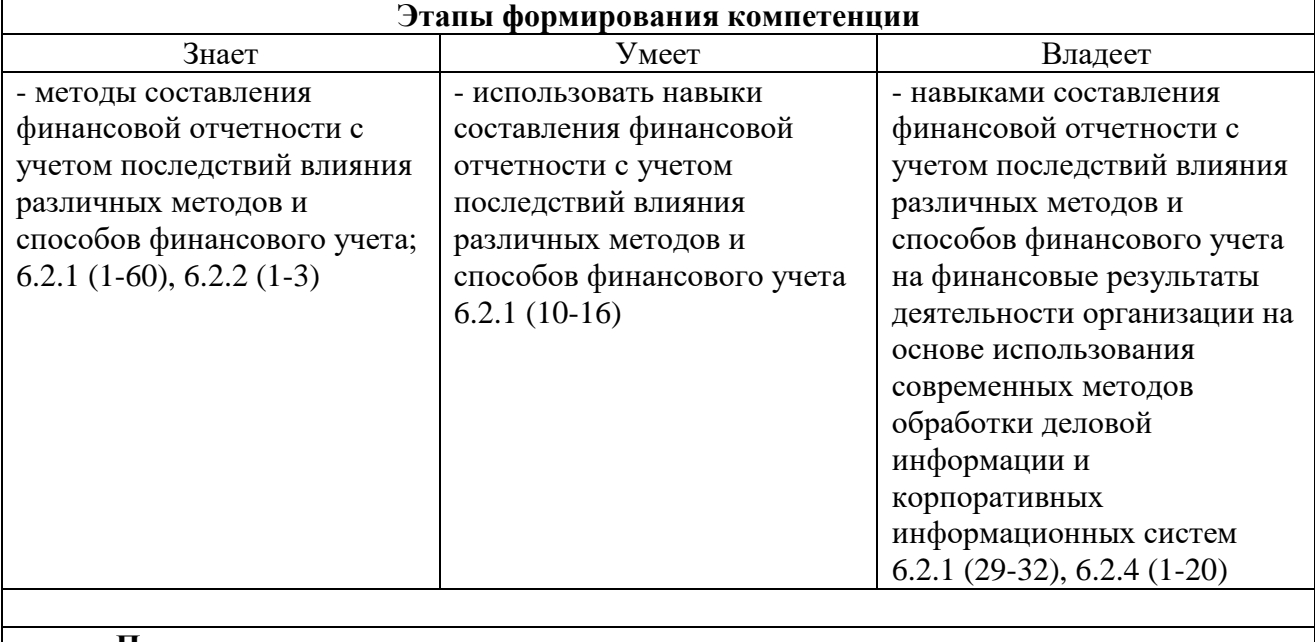

**Показатели и критерии оценивания компетенции на различных этапах ее формирования, шкала оценивания**

Знает, если выполнил 6.2.1 (1-60), 6.2.2 (1-3) Умеет, если выполнил 6.2.1 (10-16) Владеет, если выполнил 6.2.1 (29-32), 6.2.4 (1-20)

# **Компетенция ОПК-7**

способностью решать стандартные задачи профессиональной деятельности на основе информационной и библиографической культуры с применением информационнокоммуникационных технологий и с учетом основных требований информационной безопасности

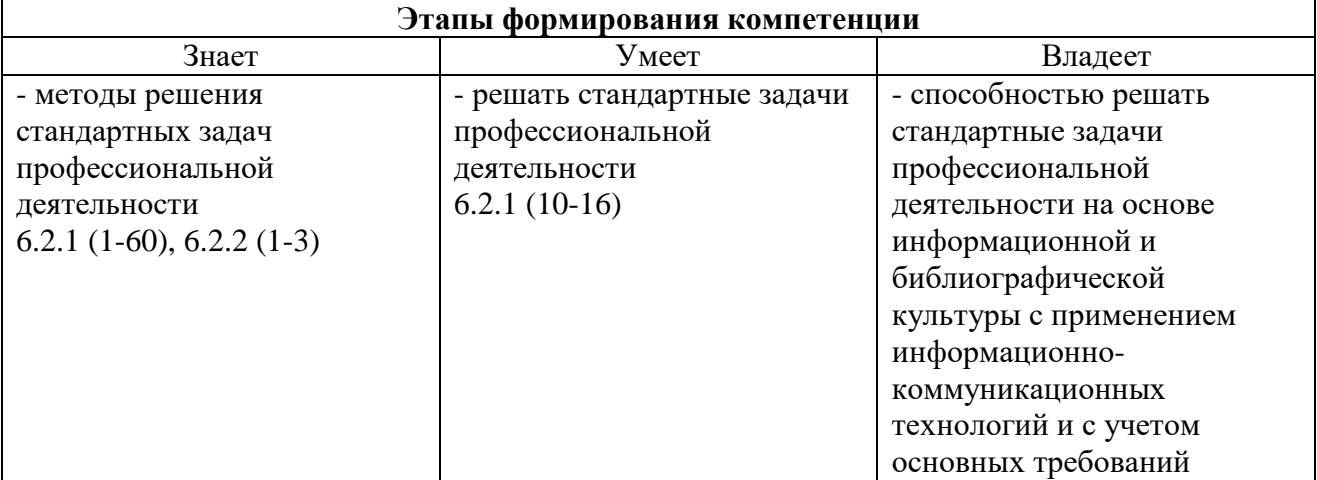

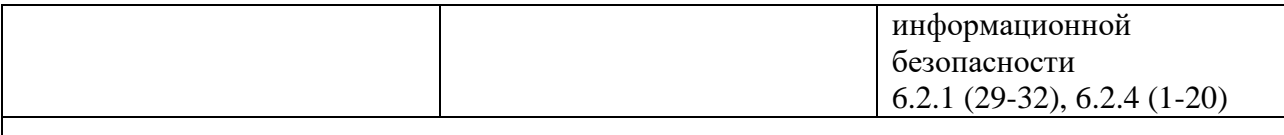

**Показатели и критерии оценивания компетенции на различных этапах ее формирования, шкала оценивания**

Знает, если выполнил 6.2.1 (1-60), 6.2.2 (1-3) Умеет, если выполнил 6.2.1 (10-16) Владеет, если выполнил 6.2.1 (29-32), 6.2.4 (1-20)

# **Компетенция ПК-11**

владением навыками анализа информации о функционировании системы внутреннего документооборота организации, ведения баз данных по различным показателям и формирования информационного обеспечения участников организационных проектов

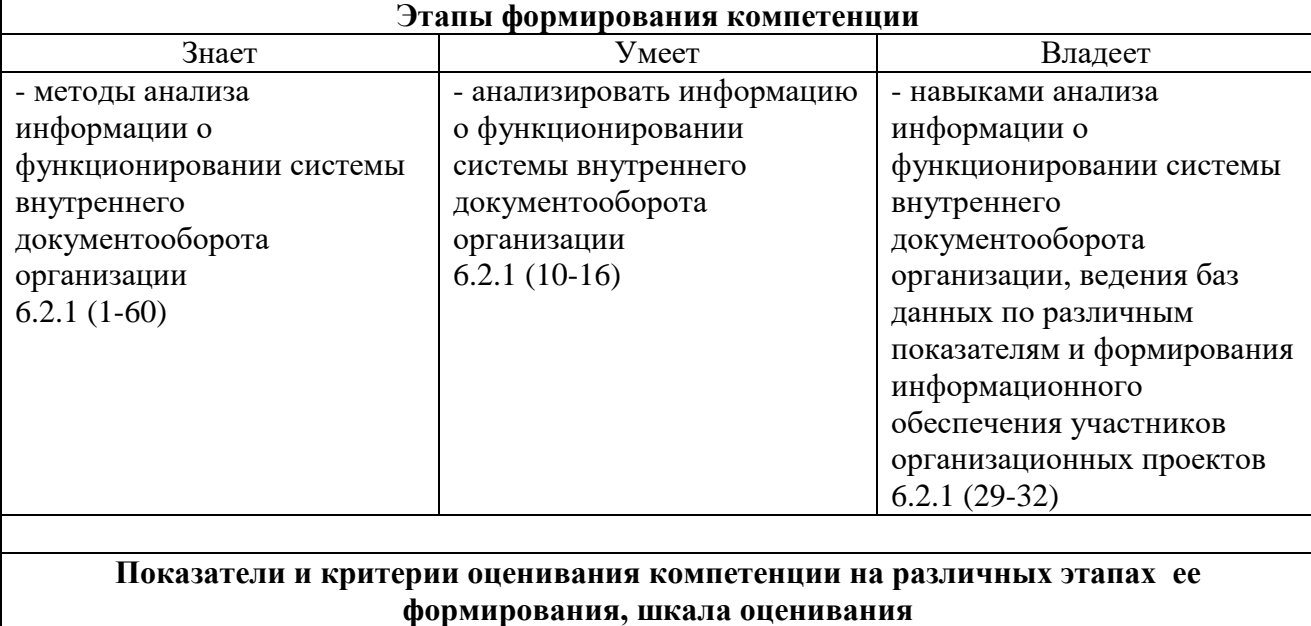

Знает, если выполнил 6.2.1 (1-60) Умеет, если выполнил 6.2.1 (10-16)

Владеет, если выполнил 6.2.1 (29-32)

### **6.2. Типовые контрольные задания или иные материалы**

**6.2.1.** Типовые вопросы к подготовке к зачету

**1.** Понятия информатики, информации, свойства информации. Единицы информации, основные операции с данными.

**2.** Логическое устройство компьютера. Состав аппаратного обеспечения ПК. Назначение микропроцессора, сопроцессора, контроллеров.

**3.** Виды памяти. Внешняя память. Кэш-память.

**4.** Физическая и логическая структура жесткого диска. Периферийные устройства.

**5.** Принтеры: матричный, струйный, лазерный. Принципы их работы.

**6.** Понятие о программном обеспечении компьютеров, его классификация.

**7.** Операционные системы. Понятие OC MS DOS, Windows.

**8.** Основные составные части MS DOS. Файлы и файловая система.

**9.** Назначение операционной системы Windows, ее возможности, особенности и достоинства. Объекты Windows, их свойства. Основные

операции с файлами и папками в Windows.

Структура Рабочего стола и назначение его элементов. Назначение 10. файловых менеджеров, их разновидности, основные отличия.

Программа-оболочка 11. Total Commander, ee возможности. Прикладное программное обеспечение.

 $12.$ Необходимость файлов. архивации Программы-упаковщики. Компьютерные вирусы и борьба с ними.

Виды текстовых процессоров, их назначение и преимущества. 13. Возможности текстового процессора Microsoft Word.

14. Возможности Microsoft Word по созданию и форматированию документа.

Возможности Microsoft Word по созданию рисунков и формул.  $15.$ Возможности Microsoft Word по построению организационных диаграмм (структур) и диаграмм (графиков).

Возможности Microsoft Word по созданию электронных форм 16. документов и выполнению вычислений.

17. Сети. Общее определение. Локальные сети. Базовые топологии локальных сетей. Глобальная сеть Internet. Услуги Internet.

18. Архитектура Internet. (Шлюз, маршрутизаторы, протоколы передачи информации). Назначение табличного процессора Microsoft Excel. Структура документа.

Microsoft Excel. Ячейка. Диапазоны. Формат ячеек. 19.

Microsoft Excel. Операции с ячейками, листами и отдельными 20. книгами. Microsoft Excel. Создание и использование простых формул.

Microsoft Excel. Мастер функций. Microsoft Excel. Абсолютные, 21. относительные и смешанные адреса ячеек.

Microsoft Excel. Сортировка данных. Промежуточные итоги.  $22.$ Microsoft Excel. Фильтрация данных. Автофильтр.

Microsoft Excel. Фильтрация данных. Расширенный 23. фильтр. Microsoft Excel. Типы диаграмм.

24. Microsoft ExcelСводные таблицы. Microsoft Excel. Финансовые функции.

 $25.$ Понятие БД и СУБД. Цели проектирования БД и требования к БД. Принципы и этапы проектирования БД.

Реляционная модель данных. СУБД Access. Структура базы 26. данных. СУБД Access Организация базы данных.

СУБД Access. Свойства полей. СУБД Access. Типы полей. СУБД 27. Access. Связи между таблицами. Виды отношений. СУБД Access. Ключевые поля. Внешние ключи. СУБД Access. Объекты Access.

28. СУБД Access. Режимы Современные способы организации презентаций.

Способы создания презентаций в Power Point. работы в Access. **29.** Способы созлания таблиц.

30. Оформление презентаций в Power Point . Показ презентаций.

# **6.2.2. Типовые задания для контрольной работы**.

В табличном процессоре MS Excel решить следующие задачи*:* **Вариант 1.**

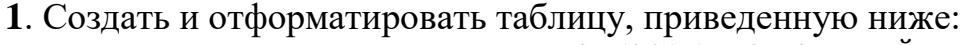

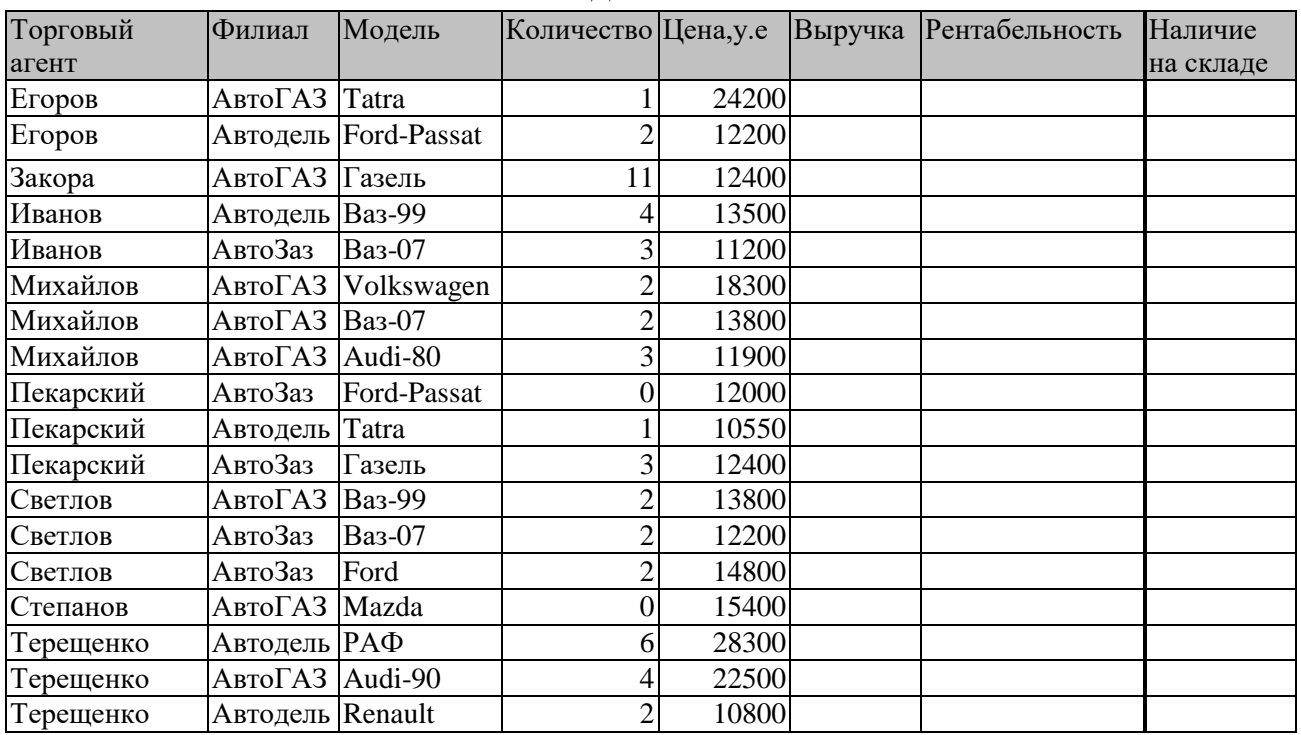

*ПРОДАЖА АВТОМОБИЛЕЙ*

**2**. По заданной таблице рассчитать выручку, рентабельность продаж автомобилей и наличие на складе.

**3**. Построить диаграмму, отражающую общую выручку каждого торгового агента.

**4**. Вывести промежуточные итоги, позволяющие узнать общее количество проданных автомобилей каждым филиалом.

- **5**. Вывести Сводные таблицы:
- Для каждого торгового агента вывести общее количество проданных автомобилей.
- Для филиала АвтоГАЗ вывести общую выручку каждого торгового агента этого филиала.

**6**. Используя Расширенный фильтр вывести все автомобили, цена которых ниже среднего.

Результаты заданий 3, 4, 5, 6 копировать на отдельные листы.

# **Вариант 2.**

1. Создать и отформатировать таблицу, приведенную ниже:

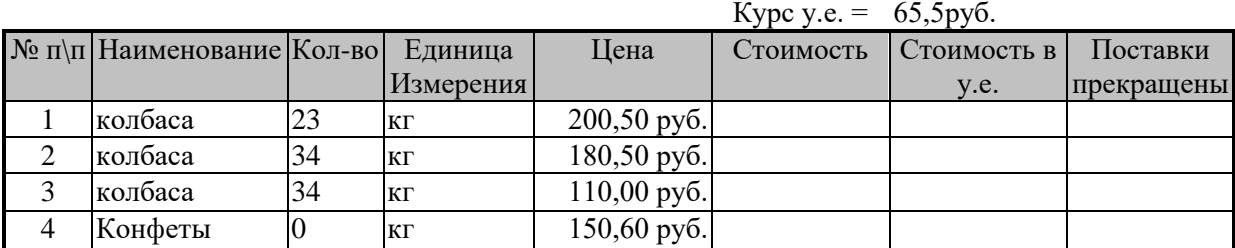

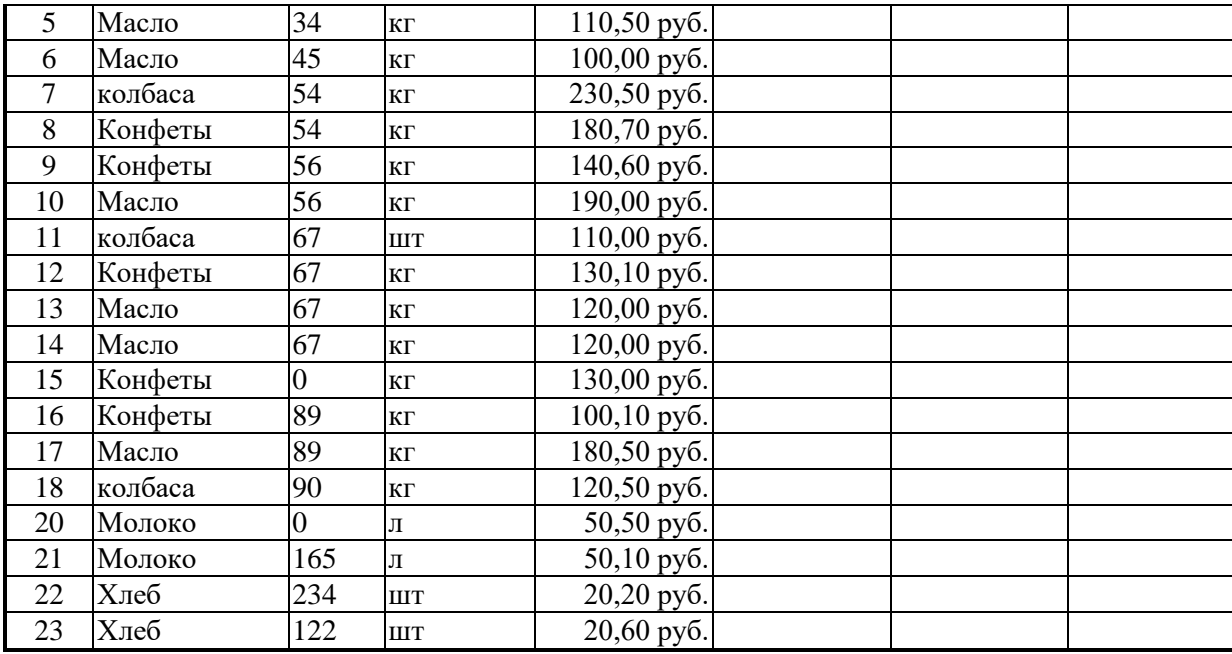

**2**. По заданной таблице рассчитать стоимость, стоимость в у.е. и поставки прекращены.

- 3. Построить диаграмму, отражающую соотношение наименований товара по общему количеству.
- 4. Вывести промежуточные итоги, позволяющие узнать общую стоимость проданных товаров каждого наименования.
- **5**. Вывести Сводные таблицы:
- Для каждого наименования вывести среднюю цену.
- Для наименования Конфеты вывести максимальную стоимость (с возможностью выбора любого наименования).
- 6. Используя команду Расширенный фильтр вывести только те товары, количество которых выше среднего.

Результаты заданий 3, 4, 5, 6 копировать на отдельные листы.

### **Вариант 3.**

1. Создать и отформатировать таблицу, приведенную ниже:

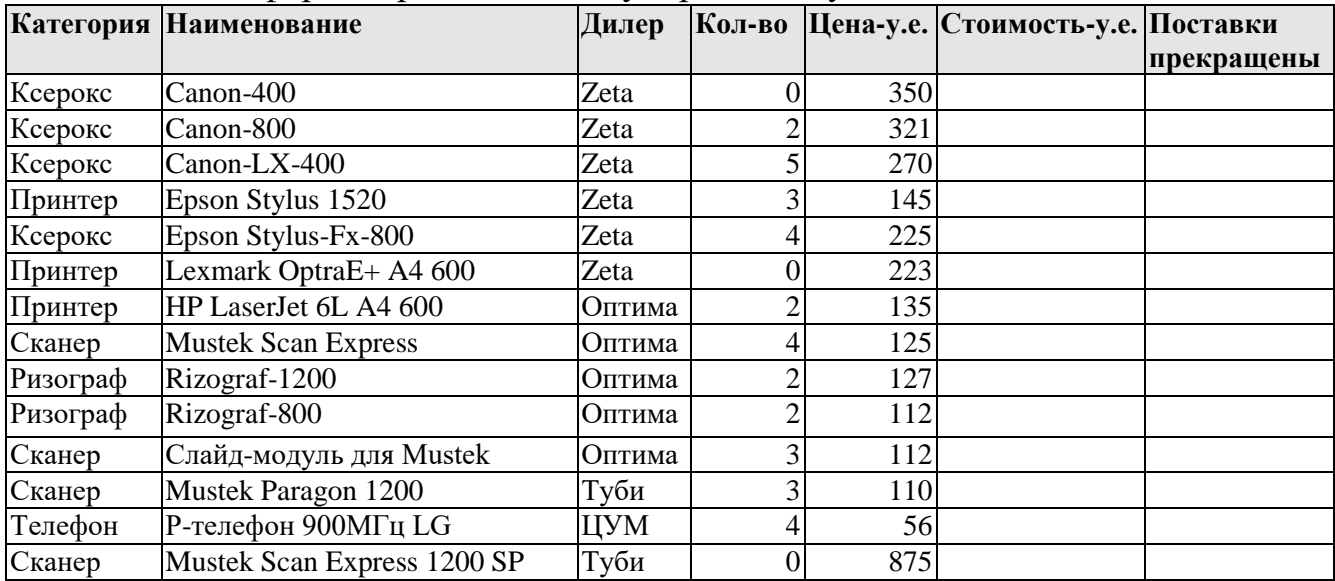

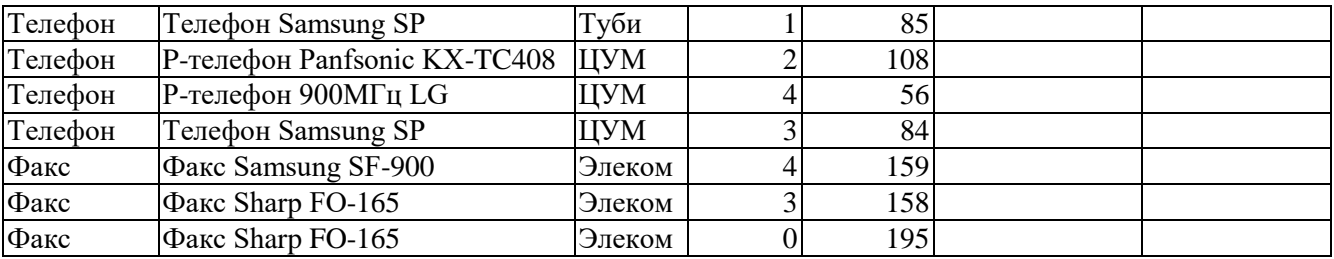

2. По заданной таблице рассчитать стоимость в у.е. и поставки прекращены.

**3**. Построить диаграмму, отражающую общее количество каждой категории.

**4**. Вывести промежуточные итоги, позволяющие узнать общую стоимость

оргтехники, проданной каждым дилером.

**5**. Вывести Сводные таблицы:

- Для каждого дилера вывести среднее количество проданной оргтехники.
- Для категории Ксерокс вывести среднюю цену (с возможностью выбора любого наименования).

**6**. Используя команду Расширенный фильтр вывести только те товары, количество которых выше среднего.

# **6.2.3**. **Примерный вариант теста**

## **1.Обширная информация самого разного типа – это:**

- а. фактографическая БД
- б. документальная БД
- в. централизованная БД
- г. распределенная БД

## **2.В ячейку Е4 введена формула =\$C2+D3. Содержимое Е4 скопировали в ячейку G4. Какая формула будет в G4?**

- $a = $C2 + D3$
- $6 = C3 + SF3$
- $B = $C2 + F3$
- $r = $C2 + E3$

# **3. Числовая константа 0,00045 может быть записана в виде:**

- а. 4,5Е-4
- б. 4,5Е-5
- в. 4,5Е-3
- г. 4,5Е-2

### **4. Какие команды заносят фрагмент текста в буфер?**

- а. вырезать, копировать
- б. вырезать
- в. копировать
- г. вставить
- д. удалить

# **5. Доступность информации означает:**

- а. важность для настоящего времени
- б. независимость от чьего-либо мнения
- в. удобство формы или объема
- г. возможность ее получения данным потребителем
- **6. Количество битов, воспринимаемое микропроцессором как единое**

#### **целое – это:**

- а. разрядность процессора
- б. тактовая частота
- в. объем внутренней памяти компьютера
- г. производительность компьютера

### **7. Диски только для чтения:**

- а. CD-ROM и DVD-ROM
- б. CD-R и DVD-R
- в. CD-RW и DVD-RW

#### **8.Текстовые редакторы - это … программы:**

- а. системные
- б. системы программирования
- в. прикладные

### **9.Чтобы соединить два компьютера по телефонным линиям,**

#### **необходимо иметь:**

а. модем на одном из компьютеров

б. модем и специальное программное обеспечение на одном из компьютеров

в. по модему на каждом компьютере

г.по модему на каждом компьютере и специальное программное обеспечение

д. по два модема на каждом компьютере (настроенных, соответственно, на прием и передачу) и специальное программное обеспечение

### **10. Интернет – это:**

- а. локальная сеть
- б. корпоративная сеть
- в. глобальная сеть

г.региональная сеть

#### **11. Операционные системы - это … программы:**

а. системные

б. системы программирования

в. прикладные

### **12. В дискетах и винчестерах используется:**

а. магнитный принцип записи и считывания информации

б. оптический принцип записи и считывания информации

### **13. Данные – это:**

а. информация, которая обрабатывается компьютером в двоичном компьютерном коде

б. последовательность команд, которую выполняет компьютер в процессе обработки данных

в. числовая и текстовая информация

г. звуковая и графическая информация

#### **14. Как называют информацию, достаточную для решения поставленной задачи?**

- а. полной
- б. актуальной
- в. объективной

г. эргономичной

### 15. Для сохранения нового документа нужно выбрать команду:

а. Файл - Сохранить...

б. Файл - Сохранить как...

в. можно выбрать любую из команд Файл - Сохранить или Файл -Сохранить как...

# 16. В ячейку введены символы А1+В1. Как Excel воспримет эту информацию?

а. ошибка

б. формула

в. текст

г число

# 17. Адрес какой ячейки является абсолютным?

a. \$A:\$3

**6. SFS3** 

**B.** \$8\$D

 $\Gamma$ . Ab

# 18. Информационная система - это:

а. набор сведений, организованный по определенным правилам и представленный в виде, пригодном для обработки автоматическими средствами

б. программные средства, позволяющие организовывать информацию в виде таблиц

в. программные средства, осуществляющие поиск информации

г. программно-аппаратный комплекс, предназначенный для сбора, хранения, обработки и передачи информации

# 19. Обрабатывает данные в соответствии с заданной программой:

а. процессор

б. устройства ввода

в. оперативная память

г. устройства вывода

### 20. Программа тестирования, настройки необходимых параметров используемого в данном компьютере оборудования и загрузки операционной системы находится:

а. в оперативной памяти

б. в постоянной памяти

в. в долговременной памяти

#### 21. База ланных это -

совокупность взаимосвязанных данных по какой-либо теме  $a<sub>z</sub>$ 

- устройство для расширения памяти  $\mathbf{b}$ .
- неотъемлемая часть операционной системы  $\mathbf{c}$ .
- $d_{\cdot}$ набор чисел и символов
- набор файлов  $e<sub>1</sub>$

#### $22.$ В таблице БД строки называются

- $a<sub>z</sub>$ Информацией **b.** Файлом
- с. Ячейкой d. Полем
- е. Записью
- 23. наименьший поименованный элемент в базе данных - это
- a. шаблон
- b. клетка
- c. поле
- d. запись
- e. строка

# **24. В таблице БД столбцы называются**

- a. информацией
- b. Файлом
- c. Ячейкой
- d. Полем
- e. Записью

# **25. Реляционной наз-ся БД организованная как:**

- a. Дерево
- b. Таблица
- c. схема
- d. Записи
- e. Граф

# **26. база данных не может содержать**

- a. одну таблицу
- b. несколько таблиц
- c. ни одной

# **27. В реляционной БД текстовый тип может иметь поле:**

- a. Наименование товара
- b. Вес упаковки
- c. Срок годности в месяцах
- d. наличие сертификата
- e. дата изготовления

# **28. В реляционной БД числовой тип может иметь поле:**

- a. Наименование товара
- b. Вес упаковки
- c. Наименование предприятия
- d. наличие сертификата
- e. дата изготовления

# **29. В реляционной БД логический тип может иметь поле:**

- a. Наименование товара
- b. Вес упаковки
- c. Срок годности в месяцах
- d. наличие сертификата
- e. дата изготовления

# **30. для какой модели БД характерны элементы «узел» и «уровень»**

# **со свободными связями между узлами разных уровней**

- a. сетевая
- b. иерархическая
- c. реляционная
- d. табличная
- **31. Какой модели БД не существует**
- a. сетевая
- $\mathbf{b}$ . иерархическая
- $\mathbf{c}$ . реляционная
- $\mathbf{d}$ . табличная

#### $32.$ Тип поля (числовой или текстовый) определяется

- названием поля  $a<sub>z</sub>$
- $h_{-}$ шириной поля
- типом данных  $\mathbf{c}$ .
- $d_{\cdot}$ произвольный
- длиной данных e.

#### **33.** Укажи неверный тип поля в таблице БД

- числовой  $a<sub>1</sub>$
- $h$ символьный
- $\mathbf{c}$ . дата/время
- $d_{\cdot}$ графический
- логический e.

#### 34. Пропускная способность линии связи измеряется

- бит/сек a.
- байт/сек  $\mathbf{b}$ .
- Кбайт/сек  $\mathbf{c}$ .
- $\mathbf{d}$ . байт/мин

#### $35.$ Укажите пример IP-адреса

- bks@mail.online.kz a.
- www.yandex.ru  $h_{\cdot}$
- $\mathbf{c}$ . 128.29.15.124

#### $d_{\cdot}$  $ftp://ftp.eivis.ru$

#### **36.** Укажите пример доменного адреса

- $hks@mailonline.kz$  $a<sub>z</sub>$
- www.abcd.kz  $h_{-}$
- 128.29.15.124  $\mathbf{c}$ .
- http://www.abcd.kz/abcdefg.zip  $d_{\cdot}$

#### 37. Программы для просмотра Web-страниц называют

- Утилитами a.
- браузерами  $h_{\cdot}$
- с. редакторами HTML

d. системами проектирования

#### 38. Что такое Login?

- $a<sub>z</sub>$ имя пользователя
- постоянный адрес компьютера в сети Internet  $h_{\cdot}$
- адрес компьютера на один сеанс работы в Internet  $\mathbf{c}$ .
- $\mathbf{d}$ . ломенное имя

#### 39. Виртуальной реальностью называют

всю совокупность систем компьютерных коммуникаций и потоков  $\mathbf{a}$ . информации разной природы, циркулирующих в мировых сетях

 $\mathbf{b}$ . создаваемые на экране с помощью компьютерной технологии образы реальных объектов и процессов разнообразной природы

совокупность огромного числа гипертекстовых электронных  $\mathcal{C}$ . документов, хранящихся на серверах WWW

то, чего не может быть  $d.$ 

#### 40. В каком году и где появился Интернет

- в Германии в 1969 г.  $a.$
- $\mathbf{b}$ . в США в 1990 г.
- в США в 1969 г.  $\mathbf{c}$ .
- возник стихийно в 1946 с появлением компьютеров  $d.$

#### 41. Объем информации, передаваемой по сети, измеряемой в

# байтах, называется

- трафик  $a.$
- файл  $\mathbf{b}$ .
- пакет  $\mathbf{c}$ .
- Кбайт  $\mathbf{d}$ .

#### Укажите пример электронного адреса (e-mail) 42.

- www.yandex.ru  $a.$
- bks@mail.online.kz  $\mathbf{b}$ .
- 128.29.15.124  $\mathbf{c}$ .
- $d.$ ftp://ftp.eivis.ru

#### 43. Укажите пример адреса URL

- $bks@mail.online.kz$  $a.$
- $b<sub>1</sub>$ www.abcd.kz
- 128.29.15.124  $\mathbf{c}$ .
- http://www.abcd.kz/abcdefg.zip  $\mathbf{d}$ .

#### 44. Язык разметки гипертекста

- $a<sub>z</sub>$ Паскаль
- Бейсик  $b.$
- **HTML**  $\mathbf{c}$ .
- $d_{\cdot}$  $C_{H}++$

#### Элемент в Mail.ru, стоящий рядом с письмом, к которому 45.

# приложены файлы.

- красный флажок a.
- $\mathbf{b}$ . галочка
- $\mathbf{c}$ . скрепка
- $\mathbf{d}$ . ручка

# КЛЮЧ К ТЕСТУ:

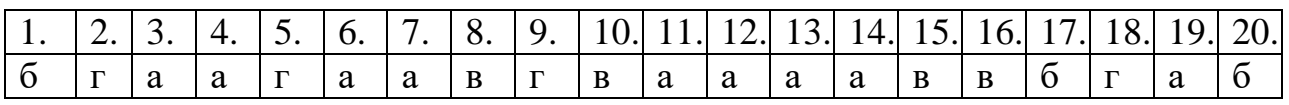

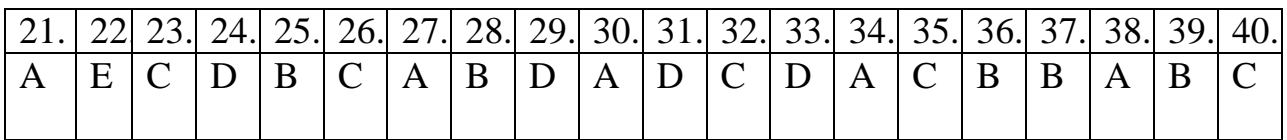

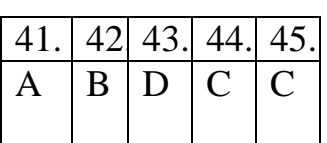

# **6.2.4. Темы рефератов**

- 1. Системы счисления
- 2. Информация и информационные системы
- 3. История криптографии
- 4. Шифр Цезаря
- 5. Архитектура ПК
- 6. История и перспективы развития компьютерной техники
- 7. Перспективы развития ОС
- 8. История развития ОС
- 9. История развития файловых систем
- 10.Принципы записи на съемные носители
- 11.Современные антивирусы
- 12.Принцип работы вирусных программ
- 13.Принципы сжатия данных.
- 14.Архивирование жесткого диска.
- 15.Сервисы создания презентаций
- 16.Культура создания и представления презентаций
- 17.Интерактивная презентация.
- 18.Анализ современного ПО для создания видео-презентаций.
- 19.Работа с текстом в MS Word.
- 20.Специальные возможности MS Word.
- 21.Анализ рынка текстовых процессоров.
- 22.Онлайн сервисы с функцией обработки текста.
- 23.Рукописный ввод в текстовом процессоре.
- 24.Системы OCR
- 25.История развития табличных процессоров
- 26.Формулы в MS Excel
- 27.Экономические функции МS Ехсе1.
- 28.Применение МS Ехсе1 на производстве.
- 29.Использование МS Ехсе1 для имитационного моделирования.
- 30.МS Ехсе1 для решения задач по анализу рисков.
- 31.Системы управления базами данных.
- 32.Роль СУБД для современного бизненса.
- 33.Современные СУБД
- 34.СУБД и программирование
- 35.Автоматизация отчётности в БД
- 36.Применение СУБД в интернет-технологиях.
- 37.История развития ЛВС
- 38.Среда передачи данных в ЛВС.
- 39.История создания сети ИНТЕРНЕТ.
- 40.Современные возможности сети Интернет.
- 41.История развития электронной почты.
- 42.Современные почтовые клиенты.

# **7. Перечень основной и дополнительной учебной литературы, необходимой для освоения дисциплины**

### *а) основная литература:*

1. Информатика. В 2 ч. Часть 1 : учебник для академического бакалавриата / О.П. Новожилов. – 3-е изд., перераб. и доп. – М. : Издательство Юрайт, 2019. – 320 с.

2. Информатика. В 2 ч. Часть 2 : учебник для академического бакалавриата / О.П. Новожилов. – 3-е изд., перераб. и доп. – М. : Издательство Юрайт, 2018. – 302 с.

3. Мурат, Е. П. Информатика III [Электронный ресурс] : учебное пособие / Е. П. Мурат. — Электрон. текстовые данные. — Ростов-на-Дону, Таганрог : Издательство Южного федерального университета, 2018. — 150 c. — 978-5-9275-2689-5. — Режим доступа: http://www.iprbookshop.ru/87415.html

4. Роганов, Е. А. Основы информатики и программирования [Электронный ресурс] / Е. А. Роганов. — 2-е изд. — Электрон. текстовые данные. — М. : Интернет-Университет Информационных Технологий (ИНТУИТ), 2016. — 392 c. — 2227-8397. — Режим доступа: <http://www.iprbookshop.ru/73689.html>

5. Тушко, Т. А. Информатика [Электронный ресурс] : учебное пособие / Т. А. Тушко, Т. М. Пестунова. — Электрон. текстовые данные. — Красноярск : Сибирский федеральный университет, 2017. — 204 c. — 978-5-7638-3604-2. — Режим доступа: <http://www.iprbookshop.ru/84360.html>

# *б) дополнительная литература:*

1. Нечта, И. В. Введение в информатику : учебно-методическое пособие / И. В. Нечта. — Новосибирск : Сибирский государственный университет телекоммуникаций и информатики, 2016. — 31 c. — ISBN 2227- 8397. — Текст : электронный // Электронно-библиотечная система IPR BOOKS : [сайт]. — URL: http://www.iprbookshop.ru/55471.html (дата обращения: 15.12.2019). — Режим доступа: для авторизир. пользователей

2. Попов А.М. Информатика и математика [Электронный ресурс]: учебное пособие для студентов вузов, обучающихся по специальности «Юриспруденция» (030501)/ Попов А.М., Сотников В.Н., Нагаева Е.И.— Электрон. текстовые данные.— М.: ЮНИТИ-ДАНА, 2015.— 302 c.— Режим доступа: http://www.iprbookshop.ru/7039.— ЭБС «IPRbooks», по паролю

# **8. Перечень ресурсов информационного-телекоммуникационной сети «Интернет», необходимых для освоения дисциплины**

1. Электронная библиотека издательства "Лань". URL: [http://e.lanbook.com](http://e.lanbook.com/) 

- 2. ЭБС "Университетская библиотека онлайн".
- 3. Информационный портал. URL: [http://citforum.ru](http://citforum.ru/)
- 4. Научная электронная библиотека. URL:

### <http://elibrary.ru/defaultx.asp>

5. Российское образование (федеральный портал). URL: [www.edu.ru](http://www.edu.ru/) 

#### **9. Методические указания для обучающихся по освоениюдисциплины**

При проведений лекций, лабораторных занятий, самостоятельной работе студентов применяются интерактивные формы проведения занятий с целью погружения студентов в реальную атмосферу профессионального сотрудничества по разрешению проблем, оптимальной выработки навыков и качеств будущего специалиста. Интерактивные формы проведения занятий предполагают обучение в сотрудничестве. Все участники образовательного процесса (преподаватель и студенты) взаимодействуют друг с другом, обмениваются информацией, совместно решают проблемы, моделируют ситуацию.

В учебном процессе используются интерактивные формы занятий:

1. Творческое задание. Выполнение творческих заданий требуют от студента воспроизведение полученной ранее информации в форме, определяемой преподавателем, и требующей творческого подхода.

2. Групповое обсуждение. Групповое обсуждение кого-либо вопроса направлено на достижении лучшего взаимопонимания и способствует лучшему усвоению изучаемого материала.

## **10. Перечень информационных технологий, используемых при осуществлении образовательного процесса по дисциплине , включая перечень программного обеспечения и информационных справочных систем (при необходимости)**

В процессе лекционных и практических занятий используется следующее программное обеспечение:

- программы, обеспечивающие доступ в сеть Интернет (например, «Google chrome»);

- программы, демонстрации видео материалов (например, проигрыватель «Windows Media Player»);

- программы для демонстрации и создания презентаций (например, «Microsoft PowerPoint»).

## **11. Описание материально-технической базы, необходимой для осуществления образовательного процесса по дисциплине**

Для преподавания дисциплины не требуется специальных материальнотехнических средств (лабораторного оборудования, компьютерных классов и т.п.). Однако во время лекционных занятий, которые проводятся в большой аудитории, использовать проектор для демонстрации слайдов, схем, таблиц и прочего материала.